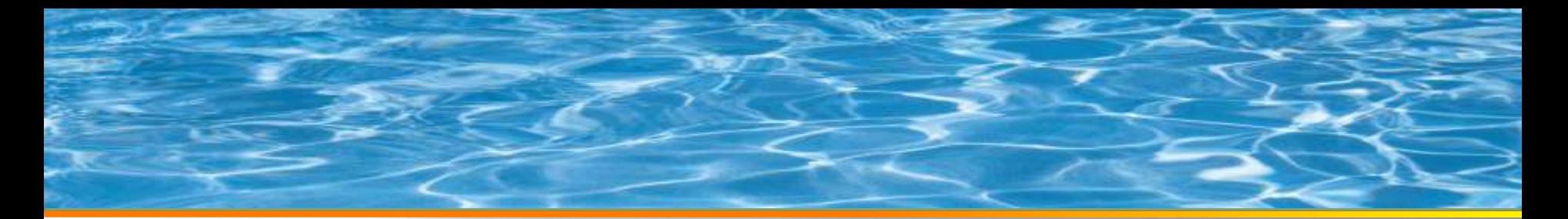

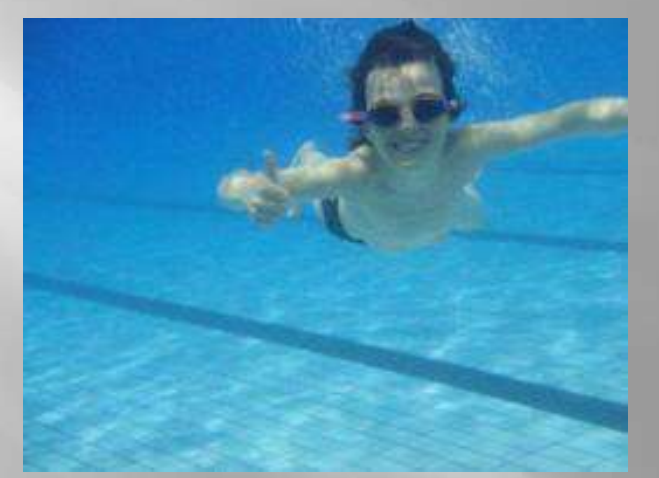

# **SQL Server Monitoring** Data Collector

Arian Papillon – a.papillon@datafly.fr

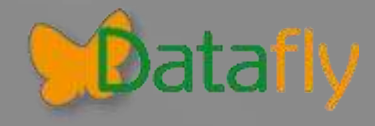

# **Eléments de monitoring**

- Compteurs de performances
- DMV's et DBCC
- Evènements (jobs, services, …)
- Stratégies (policies)
- Traces
- Plans d'exécution

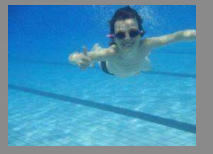

# **Outils de mesure**

- Multiples, nombreux et dépendent du besoin
	- Rapports de base de données
	- **Data Collector**
	- **Moniteur de performances, PAL**
	- **Moniteur d'activité**
	- **Profiler, ReadTrace, RML, Nexus**
	- **Plans d'exécutions, statistics io & time**
	- **Outils tiers**

F

**Quest, Red Gate, Idera** 

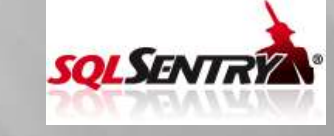

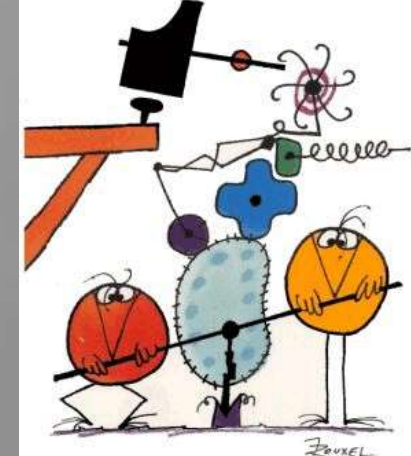

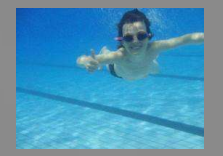

#### **Les rapports SSMS**

- Exploitent les DMV's
- Rapports au niveau serveur ou base
	- **Utilisation du stockage** 
		- Fichiers, tables
	- Requêtes coûteuses
		- Lots ou requêtes en cache agrégées par coût (UC, IO) ou par objet Performance - Recuêtes principales par tem.
	- **E** Verrouillage
		- Attentes de verrous
	- **Index** 
		- Utilisation des index
		- **Examentation**

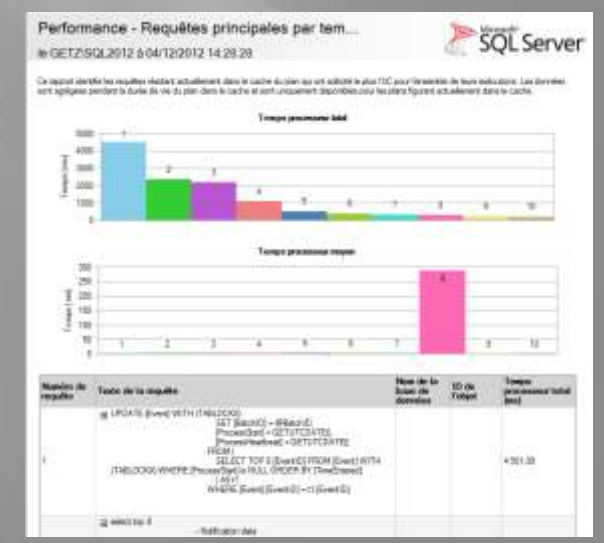

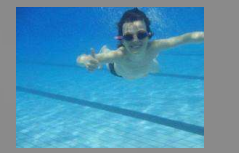

4

# **Encore plus de rapports ?**

- SQL Server 2012 Performance Dashboard
	- Téléchargement gratuit : http://www.microsoft.com/enus/download/details.aspx?id=29063
	- Rapports « Custom » orientés performance
	- Utilisables aussi avec SQL 2008 & R2

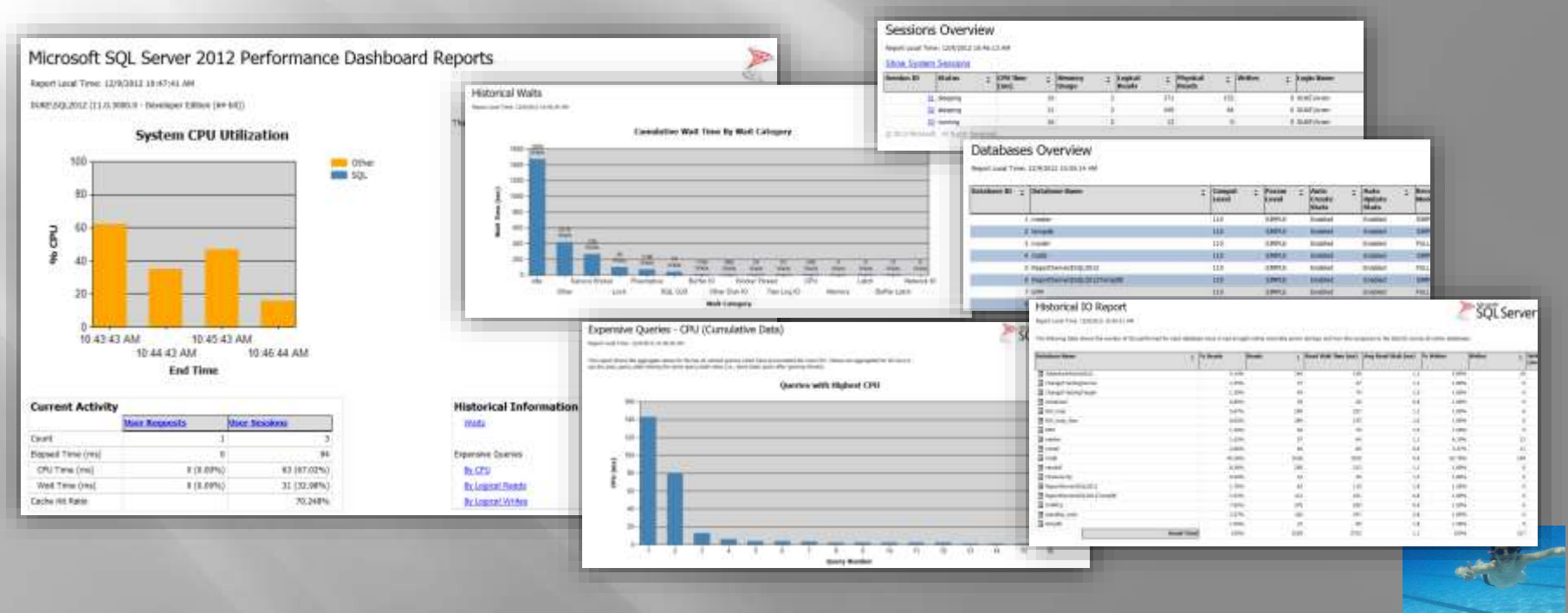

#### **Vie des DMV's**

- Accumulation depuis le démarrage du serveur
- Réinitialisation :
	- Redémarrer le serveur
	- **DBCC SQLPERF("dmvname", CLEAR)** 
		- Pour sys.dm\_os\_wait\_stats et sys.dm\_os\_latch\_stats
	- Pas de données historiques entre redémarrages !

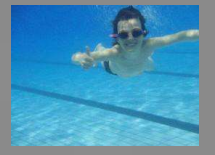

#### **Data collector**

- Mécanisme de collecte de données automatiséeHistorique de l'activité du serveur 00KP/907002 6 84/12/2012 16:13:20
	- **Compteurs de performance** et DMV's
	- Consolide dans une base de données
	- **Historise, rétention de** plusieurs jours ou semaines
	- Rapports historiques
		- Sélection de la plage consultée

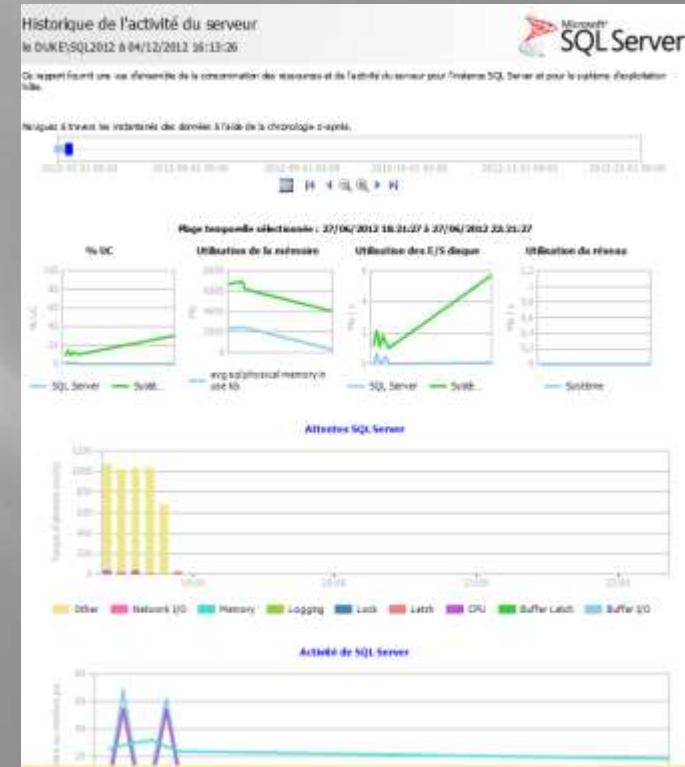

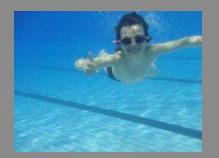

# **Rapports fournis**

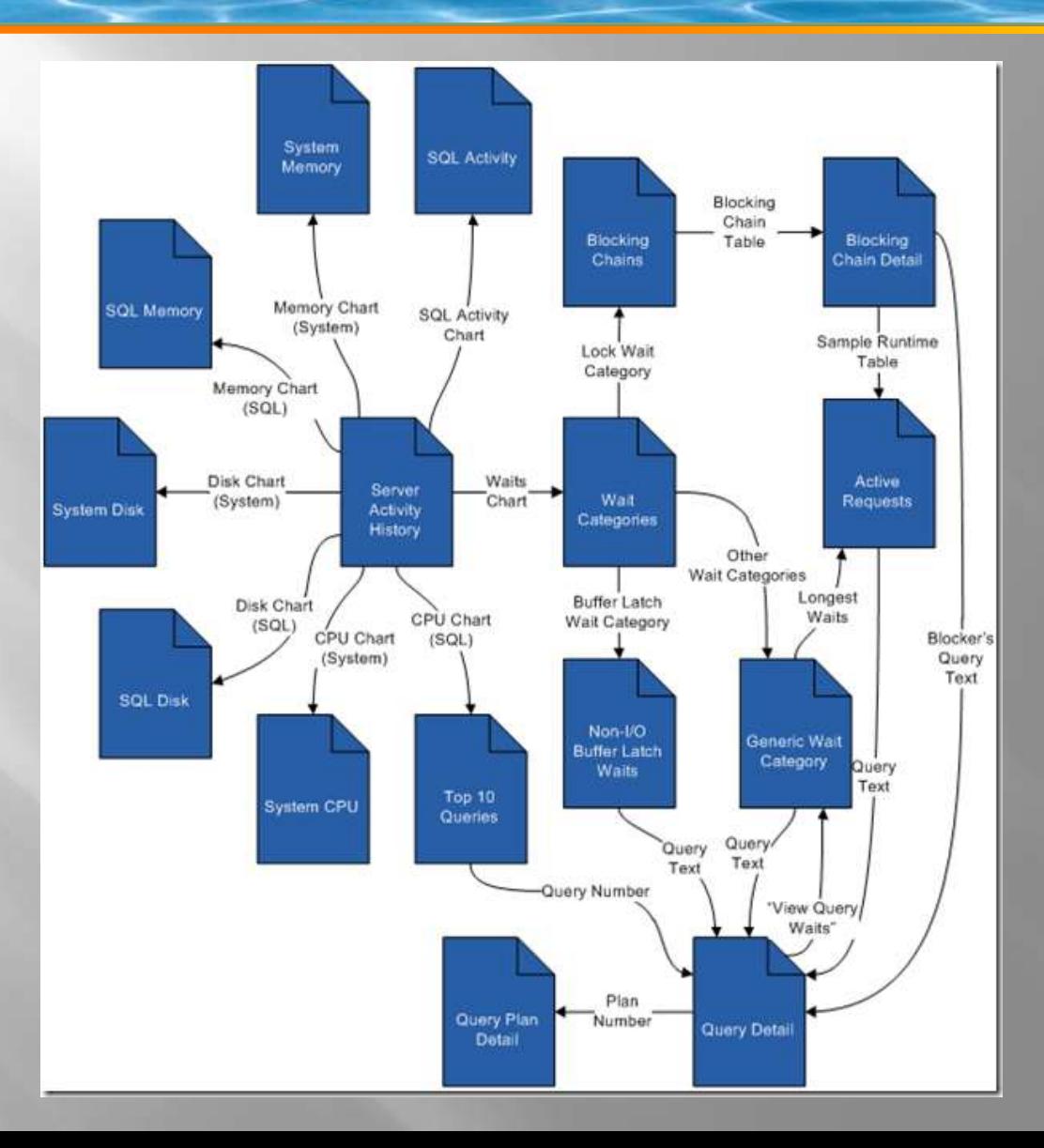

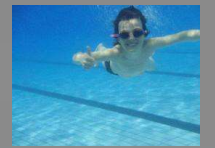

#### **Infrastructure**

- Infrastructure de collecte extensible
	- S'appuie sur SSIS et l'agent SQL
	- **Possibilité de créer** sa collection

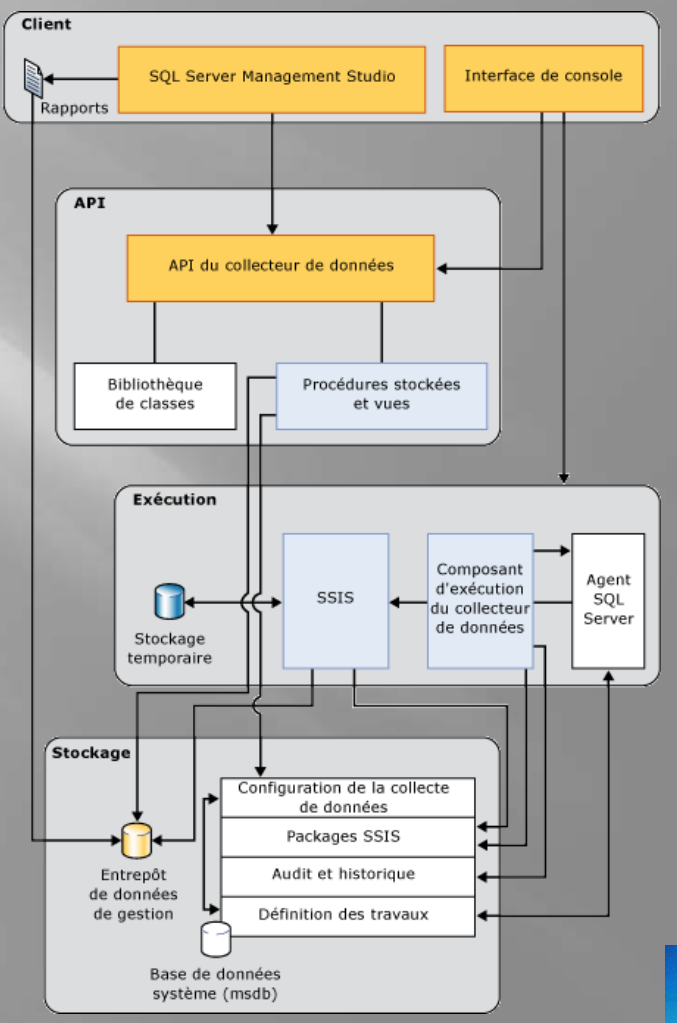

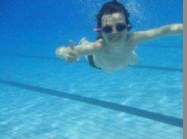

#### **Collecteurs**

- Types de collecteurs : [msdb].[dbo].[syscollector\_collector\_types]
	- **Generic T-SQL Query Collector Type**
	- **Generic SQL Trace Collector Type**
	- **Query Activity Collector Type**
	- **Performance Counters Collector Type**

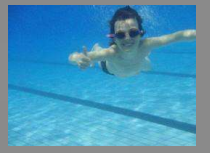

# **Collecteurs fournis**

- Activité du serveur
	- **Perf Counters et Generic T-SQL**
	- Mise en cache
- Statistiques sur les requêtes
	- **Query activity**
	- Non mise en cache
- Utilisation du disque
	- **Generic T-SQL**

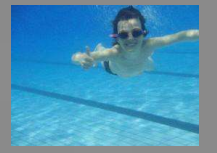

# **Management Datawarehouse**

- Possibilité de base centralisée pour plusieurs serveurs à monitorer
- Possibilité d'utiliser la même base pour l'UCP
	- Nom de la base nécessaire pour la configuration de l'UCP : sysutility\_mdw
- Volumétrie « pessimiste » : 600 Mo/jour/instance
- Rétention configurable par collecteur
	- **14 jours query / 730 jours disk usage**
	- **Job de purge**

**EQ** mdw\_purge\_data\_[sysutility\_mdw]

- **Exec core.sp\_purge\_data** 
	- @retention\_days=nn

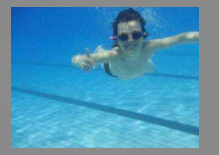

#### **Tables**

#### $\blacksquare$  Sysutility\_mdw

- E Contémas de base de données
- $\Box$  Tables
	- $\Box$  Tables système
	- **ED** FileTables
	- **E E** core.performance\_counter\_report\_group\_iter
	- 田 **国** core.purge\_info\_internal
	- 田 **国** core.snapshot\_timetable\_internal
	- 田 **国** core.snapshots\_internal
	- 田 **国** core.source\_info\_internal
	- **E E** core.supported\_collector\_types\_internal
	- **⊞** core.wait\_categories
	- 田 国 core.wait types
	- **El El custom\_snapshots.IndexUsage**
	- **E E** custom\_snapshots.query\_hash\_stats
	- custom\_snapshots.query\_hash\_text\_and\_plan 王臣
	- **El El custom snapshots.VolumeUsage**
	- **E E** dbo.custom\_mdw\_overview\_reports
	- E E snapshots.active sessions and requests
	- 田 国 snapshots.disk\_usage
	- 田 国 snapshots.distinct\_queries
	- snapshots.distinct\_query\_to\_handle 王臣
	- 王田 snapshots.io\_virtual\_file\_stats
	- snapshots.log\_usage 田田
	- 田 国 snapshots.notable\_query\_plan
	- snapshots.notable\_query\_text 王国
	- snapshots.os\_latch\_stats 田田
	- snapshots.os\_memory\_clerks 田田
	- snapshots.os\_memory\_nodes 王国
	- snapshots.os\_process\_memory 田田
	- **El El snapshots.os\_schedulers**
	- 田 国 snapshots.os\_wait\_stats
	- **E E** snapshots.performance counter instances
- snapshots.performance counter values  $+$
- 田 国 snapshots.query\_stats
- **E E** snapshots.sql\_process\_and\_system\_memory
- E E snapshots.sysutility\_ucp\_batch\_manifests\_inte
- **E E** snapshots.sysutility\_ucp\_cpu\_memory\_config
- snapshots.sysutility\_ucp\_dac\_collected\_execu  $+$
- snapshots.sysutility\_ucp\_smo\_properties\_inte  $+$
- snapshots.sysutility\_ucp\_volumes\_internal 田
- snapshots.trace\_data  $\overline{+}$
- 田 = snapshots.trace\_info
- sysutility\_ucp\_core.computers\_internal  $\pm$
- sysutility\_ucp\_core.cpu\_utilization\_internal  $\overline{+}$
- sysutility\_ucp\_core.dacs\_internal 田  $+$
- sysutility\_ucp\_core.databases\_internal  $\overline{+}$
- sysutility\_ucp\_core.datafiles\_internal  $+$
- sysutility\_ucp\_core.filegroups\_internal  $+$
- **E E** sysutility\_ucp\_core.logfiles\_internal
- 田 国 sysutility\_ucp\_core.smo\_servers\_internal
- sysutility\_ucp\_core.space\_utilization\_internal  $+$
- 田 国 sysutility\_ucp\_core.volumes\_internal
- 田 国 sysutility\_ucp\_staging.consistent\_batch\_mani

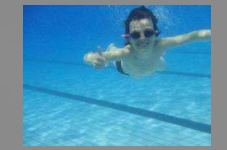

# **Jobs de collecte**

Décaler les planifications pour éviter les jobs simultanés

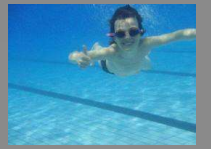

- Obtenir le GUID du type de collecteur DECLARE @collector type uniqueidentifier SELECT @collector\_type = collector\_type\_uid FROM [msdb].[dbo] [syscollector\_collector\_types] WHERE name = N'Generic T-SQL Query Collector Type'
- Définir/obtenir la planification DECLARE @schedule uniqueidentifier SELECT @schedule =schedule\_uid FROM [msdb].[dbo].[sysschedules] WHERE name = N'CollectorSchedule\_Every\_30min'

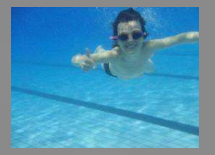

#### • Créer le collection set

[msdb].[dbo].[sp\_syscollector\_create\_collection\_set]

DECLARE @collectionsetid int DECLARE @collectionsetuid uniqueidentifier EXEC [msdb].[dbo].[sp\_syscollector\_create\_collection\_set] @name=N'Index Fragmentation Usage Report', @collection\_mode=1, -- Non-cached mode @description=N'Records fragmentation of indexes over 100 pages', @days\_until\_expiration=400, -- A year and a month @schedule\_uid=@schedule, @collection\_set\_id=@collectionsetid OUTPUT, @collection\_set\_uid=@collectionsetuid OUTPUT

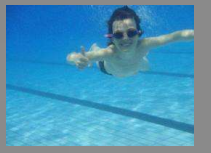

- Définir ce qui va être monitoré
	- [msdb].[dbo].[sp\_syscollector\_create\_collection\_item]
	- sp\_syscollector\_create\_collection\_item [  $@collection_set_id = ] collection_set_id$ @collector\_type\_uid = ] 'collector\_type\_uid' ,  $[$  @name =  $]$  'name',  $[$   $[$  @frequency =  $]$ frequency ], [ @parameters = ] 'parameters', [ @collection\_item\_id = ] collection\_item\_id OUTPUT

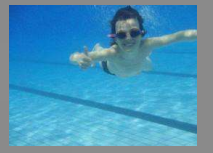

#### • Définir le paramètre @parameters en XML conforme au schéma

<xs:schema xmlns:xs="http://www.w3.org/2001/XMLSchema" targetNamespace="DataCollectorType"> <xs:element name="TSOLOueryCollector"> <xs:complexType> <xs:sequence> <xs:element name="Ouerv" minOccurs="1" maxOccurs="unbounded"> <xs:complexType> <xs:sequence> <xs:element name="Value" type="xs:string" /> <xs:element name="OutputTable" type="xs:string" /> </xs:sequence> </xs:complexType> </xsielement> <xs:element name="Databases" minOccurs="0" maxOccurs="1"> <xs:complexType> <xs:sequence> <xs:element name="Database" minOccurs="0" maxOccurs="unbounded" type="xs:string" /> </xs:sequence> <xs:attribute name="UseSystemDatabases" type="xs:boolean" use="optional" /> <xs:attribute name="UseUserDatabases" type="xs:boolean" use="optional" /> </xs:complexType> </xs:element> </xs:sequence> </xs:complexType> </xs:element> </xs:schema>

```
DECLARE @parameters XML
Set @parameters=CONVERT(XML,N'<ns:TSQLQueryCollector
xmlns:ns="DataCollectorType"><Query><Value>
Select
….
FROM .......
</Value><OutputTable>IndexFragmentation</OutputTable></Query><D
atabases UseUserDatabases="true"/></ns:TSQLQueryCollector>')
SELECT @parameters
DECLARE @collectionitem INT
EXEC [msdb].[dbo].[sp_syscollector_create_collection_item]
@name=N'Index Fragmentation',
@parameters=@parameters,
@collection_item_id=@collectionitem OUTPUT,
@collection_set_id=@collectionsetid,
@collector_type_uid=@collector_type
```
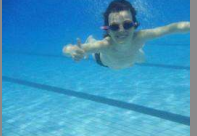

## **Table de snapshot**

- Créée automatiquement à la collecte
	- Mais non détruite si le collecteur est supprimé
- Schéma custom\_snapshots
- $\Box$   $\Box$  custom snapshots. Index Fragmentation
	- $\Box$  Colonnes
		- IndexName (nvarchar(515), NULL)
		- FragmentationPercentage (float, NULL)
		- database\_name (nvarchar(128), NULL)
		- collection\_time (datetimeoffset(7), NULL)
		- snapshot\_id (FK, int, NULL)

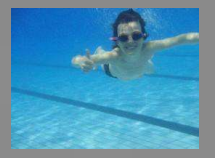

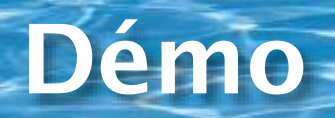

#### Créer un collecteur Generic TSQL  $\bullet$

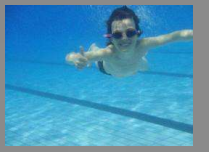

### **Collecteur SQLTrace**

- Configurer une trace dans le profiler
- Exporter le script
	- **Pour le jeu d'élément de collecte TraceSQL**
- Modifier (nom du set et de l'item) puis exécuter le script
- Attention au problèmes de permissions du service sur le dossier C:\Program Files\Microsoft SQL Server\MSSQL11.SQL2012\MSSQL\JOBS\UtilityDC
	- Tables : snapshots.trace\_info et snapshots.trace\_data

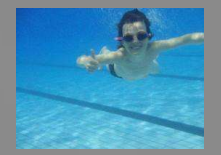

### **Collecteur Perf Counters**

- Voir le script de création provenant de l'activité serveur
- Schéma :

```
<ns:PerformanceCountersCollector xmlns:ns="DataCollectorType">
<PerformanceCounters
      Objects="SQLServer:Locks"
      Counters="Lock *"
      Instances=" Total"
      \rightarrow<PerformanceCounters
      Objects="SQLServer:SQL Statistics"
      Counters="*/sec"
      \rightarrow<PerformanceCounters
      Objects="Processor"
      Counters="% Processor Time"
      Instances="*"
      \rightarrow</ns:PerformanceCountersCollector>
```
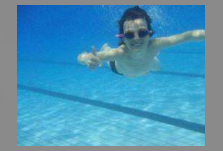

#### **Documentation**

#### • **BOL**

- **White Paper :** Using Management Data Warehouse for Performance Monitoring
- **Exemple sur CodePlex: Query Hash Statistics**

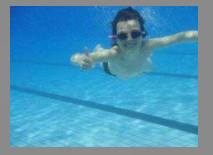

![](_page_24_Picture_0.jpeg)

FOUXEL

![](_page_24_Picture_1.jpeg)

![](_page_25_Picture_0.jpeg)